Федеральное государственное бюджетное образовательное учреждение высшего образования «Дальневосточный государственный университет путей сообщения» (ДВГУПС) Хабаровский техникум железнодорожного транспорта (ХТЖТ)

> УТВЕРЖДАЮ Проректор ПО и СП – директор ХТЖТ  $\frac{1}{2}$  / A.H. Ганус «19» июня 2023 г.

# РАБОЧАЯ ПРОГРАММА

Практики УП.02.01 Учебная практика

для специальности 27.02.03 Автоматика и телемеханика на транспорте (железнодорожном транспорте) Профиль: -

Составитель: преподаватель Базакин И.А.

Обсуждена на заседании ПЦК Автоматика и телемеханика Протокол от «18» мая 2023 г. № 8

Методист  $\mathscr{D}\rightarrow$  Балаганская Н.В.

г. Хабаровск 2023 г.

# Программа практики УП.02.01 Учебная практика

разработана в соответствии с ФГОС, утвержденным приказом Министерства образования и науки Российской Федерации от 28.02.2018 № 139 (с изменениями и дополнениями)

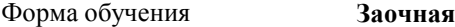

# **ОБЪЕМ ПРАКТИКИ И ЕЁ ПРОДОЛЖИТЕЛЬНОСТЬ В НЕДЕЛЯХ И В АКАДЕМИЧЕСКИХ ЧАСАХ**

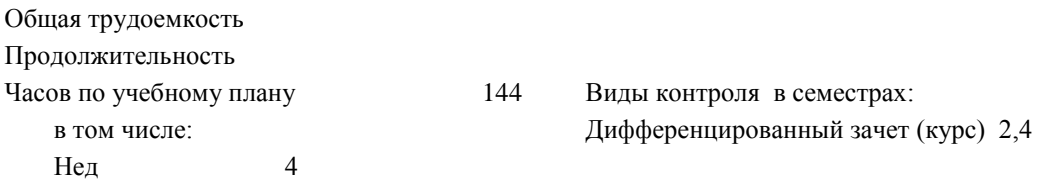

## **Распределение часов**

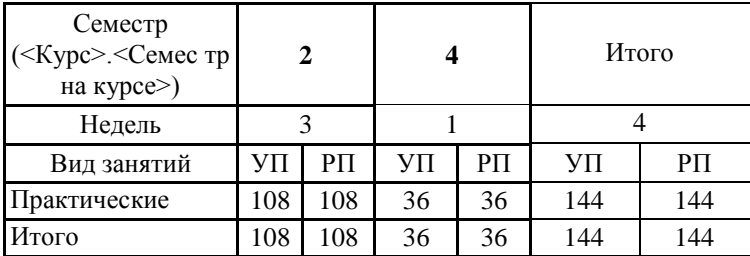

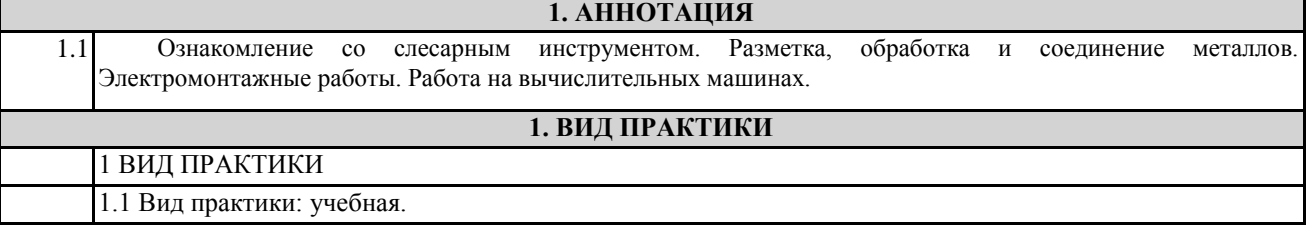

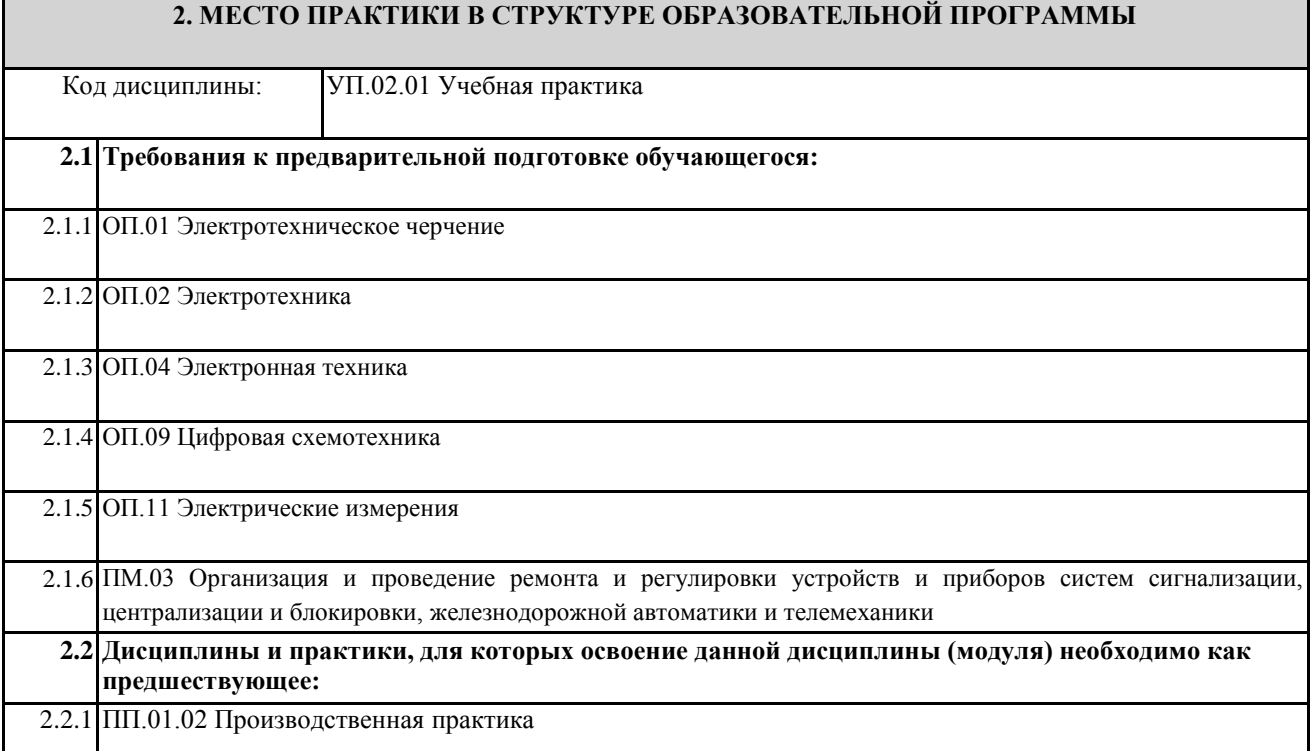

# **3. ПЕРЕЧЕНЬ ПЛАНИРУЕМЫХ РЕЗУЛЬТАТОВ ОБУЧЕНИЯ ПО ДИСЦИПЛИНЕ (МДК, ПМ), СООТНЕСЕННЫХ С ПЛАНИРУЕМЫМИ РЕЗУЛЬТАТАМИ ОСВОЕНИЯ ОБРАЗОВАТЕЛЬНОЙ ПРОГРАММЫ**

**ОК 01.** Выбирать способы решения задач профессиональной деятельности применительно к различным контекстам

**Знания:**

-актуальный профессиональный и социальный контекст, в котором приходится работать и жить;

- основные источники информации и ресурсы для решения задач и проблем в профессиональном и/или социальном контексте;

-алгоритмы выполнения работ в профессиональной и смежных областях;

-методы работы в профессиональной и смежных сферах;

-структуру плана для решения задач;

-порядок оценки результатов решения задач профессиональной деятельности

**Уметь**: -распознавать задачу и/или проблему в профессиональном и/или социальном контексте;

-анализировать задачу и/или проблему и выделять её составные части;

-определять этапы решения задачи;

-выявлять и эффективно искать информацию, необходимую для решения задачи и/или проблемы;

-составлять план действия;

-определять необходимые ресурсы;

-владеть актуальными методами работы в профессиональной и смежных сферах;

-реализовывать составленный план;

-оценивать результат и последствия своих действий (самостоятельно или с помощью наставника).

**ОК 02** Использовать современные средства поиска, анализа и интерпретации информации, и информационные технологии для выполнения задач профессиональной деятельности

**Знать**: -номенклатура информационных источников, применяемых в профессиональной деятельности; -приемы структурирования информации;

-формат оформления результатов поиска информации, современные средства и устройства информатизации; -порядок их применения и программное обеспечение в профессиональной деятельности в том числе с

использованием цифровых средств;

-структуру плана для решения задач;

**Уметь**: -определять задачи для поиска информации;

-определять необходимые источники информации;

-планировать процесс поиска; структурировать получаемую информацию;

-выделять наиболее значимое в перечне информации;

-оценивать практическую значимость результатов поиска;

-оформлять результаты поиска, применять средства информационных технологий для решения

профессиональных задач;

-использовать современное программное обеспечение;

-использовать различные цифровые средства для решения профессиональных задач;

**ОК 04: Эффективно взаимодействовать и работать в коллективе и команде**

**Знать**: -психологические основы деятельности коллектива, психологические особенности личности; -основы проектной деятельности

**Уметь:** -организовывать работу коллектива и команды;

-взаимодействовать с коллегами, руководством, клиентами в ходе профессиональной деятельности

**ОК 09: Пользоваться профессиональной документацией на государственном и иностранном языках**

**Знать**: -правила построения простых и сложных предложений на профессиональные темы;

-основные общеупотребительные глаголы (бытовая и профессиональная лексика);

-лексический минимум, относящийся к описанию предметов, средств и процессов профессиональной деятельности;

-особенности произношения;

-правила чтения текстов профессиональной направленности.

**Уметь:** -понимать общий смысл четко произнесенных высказываний на известные темы (профессиональные и бытовые), понимать тексты на базовые профессиональные темы;

-участвовать в диалогах на знакомые общие и профессиональные темы;

-строить простые высказывания о себе и о своей профессиональной деятельности;

-кратко обосновывать и объяснять свои действия (текущие и планируемые);

-писать простые связные сообщения на знакомые или интересующие профессиональные темы.

**ПК 2.1. Обеспечивать техническое обслуживание устройств систем сигнализации, централизации и блокировки, железнодорожной автоматики и телемеханики**

**Знать**:

– технологии обслуживания и ремонта устройств СЦБ и систем железнодорожной автоматики, аппаратуры электропитания и линейных устройств СЦБ;

– способы организации электропитания систем автоматики и телемеханики;

– правил технической эксплуатации железных дорог Российской Федерации и инструкций, регламентирующих безопасность движения поездов.

### **Уметь:**

– выполнять основные виды работ по техническому обслуживанию и ремонту устройств железнодорожной автоматики, аппаратуры электропитания и линейных устройств в соответствии требованиями технологических процессов;

– читать монтажные в соответствии с принципиальными схемами устройств и систем железнодорожной автоматики;

– обеспечивать безопасность движения при производстве работ по обслуживанию устройств железнодорожной автоматики.

**Иметь практический опыт:** технического обслуживания, монтажа и наладки систем железнодорожной автоматики, аппаратуры электропитания и линейных устройств; применения инструкций и нормативных документов, регламентирующих технологию выполнения работ и безопасность движения поездов.

**ПК 2.2. Выполнять работы по техническому обслуживанию устройств электропитания систем железнодорожной автоматики.**

**Знать**:

– выполнения работы по техническому обслуживанию устройств электропитания систем железнодорожной автоматики;

– применения инструкций и нормативных документов, регламентирующих технологию выполнения работ и

безопасность движения поездов.

**Уметь:** 

– выполнять основные виды работ по техническому обслуживанию устройств электропитания систем железнодорожной автоматики;

– читать монтажные в соответствии с принципиальными схемами устройств и систем железнодорожной автоматики; обеспечивать безопасность движения при производстве работ по обслуживанию устройств железнодорожной автоматики.

### **Иметь практический опыт:**

– выполнения работы по техническому обслуживанию устройств электропитания систем железнодорожной автоматики;

– применения инструкций и нормативных документов, регламентирующих технологию выполнения работ и безопасность движения поездов.

### **ПК 2.3. Выполнять работы по техническому обслуживанию линий железнодорожной автоматики.**

### **Знать**:

– технологии обслуживания и ремонта линий железнодорожной автоматики;

– правил технической эксплуатации железных дорог Российской Федерации и инструкций, регламентирующих безопасность движения поездов.

### **Уметь:**

– выполнять основные виды работ по техническому обслуживанию линий железнодорожной автоматики;

– читать монтажные в соответствии с принципиальными схемами устройств и систем железнодорожной автоматики;

– обеспечивать безопасность движения при производстве работ по обслуживанию устройств железнодорожной автоматики.

### **Иметь практический опыт:**

– выполнения работы по техническому обслуживанию линий железнодорожной автоматики;

– применения инструкций и нормативных документов, регламентирующих технологию выполнения работ и безопасность движения поездов.

# **ПК 2.4. Организовывать работу по обслуживанию, монтажу и наладке систем железнодорожной автоматики.**

**Знать**:

– приемов монтажа и наладки устройств СЦБ и систем железнодорожной автоматики, аппаратуры электропитания и линейных устройств СЦБ; особенности монтажа, регулировки и эксплуатации аппаратуры электропитания устройств СЦБ;

– правил технической эксплуатации железных дорог Российской Федерации и инструкций, регламентирующих безопасность движения поездов.

**Уметь:** 

– читать монтажные в соответствии с принципиальными схемами устройств и систем железнодорожной автоматики;

– осуществлять монтаж и пусконаладочные работы систем железнодорожной автоматики;

– обеспечивать безопасность движения при производстве работ по обслуживанию устройств железнодорожной автоматики.

### **Иметь практический опыт:**

– организации работы по обслуживанию, монтажу и наладке систем железнодорожной автоматики;

– применения инструкций и нормативных документов, регламентирующих технологию выполнения работ и безопасность движения поездов.

**ПК 2.5. Определять экономическую эффективность применения устройств автоматики и методов их обслуживания.**

### **Знать**:

– методики расчета экономической эффективности применения устройств автоматики и методов их обслуживания;

– технологии обслуживания и ремонта устройств СЦБ и систем железнодорожной автоматики, аппаратуры электропитания и линейных устройств СЦБ; правил технической эксплуатации железных дорог Российской Федерации и инструкции, регламентирующие безопасность движения поездов.

**Уметь:** 

– определять экономическую эффективность применения устройств автоматики и методов их обслуживания;

– выполнять основные виды работ по техническому обслуживанию и ремонту устройств железнодорожной автоматики, аппаратуры электропитания и линейных устройств в соответствии с требованиями технологических процессов;

– обеспечивать безопасность движения при производстве работ по обслуживанию устройств железнодорожной автоматики.

**Иметь практический опыт:** определения экономической эффективности применения устройств автоматики и методов их обслуживания.

# **ПК 2.6. Выполнять требования технической эксплуатации железных дорог и безопасности движения.**

### **Знать**:

– правил технической эксплуатации железных дорог Российской Федерации и инструкции, регламентирующие безопасность движения поездов.

### **Уметь:**

– обеспечивать безопасность движения при производстве работ по обслуживанию устройств железнодорожной автоматики.

## **Иметь практический опыт:**

– выполнения требований технической эксплуатации железных дорог и безопасности движения;

– применения инструкций и нормативных документов, регламентирующих требования технической эксплуатации железных дорог и безопасности движения.

**ПК 2.7. Составлять и анализировать монтажные схемы устройств сигнализации, централизации и блокировки, железнодорожной автоматики и телемеханики по принципиальным схемам.**

**Знать**:

– приемов монтажа и наладки устройств СЦБ и систем железнодорожной автоматики, аппаратуры электропитания и линейных устройств СЦБ;

– особенности монтажа, регулировки и эксплуатации аппаратуры электропитания устройств СЦБ.

### **Уметь:**

– читать монтажные схемы в соответствии с принципиальными схемами устройств и систем железнодорожной автоматики;

– осуществлять монтаж и пусконаладочные работы систем железнодорожной автоматики.

**Иметь практический опыт:** составления и логического анализа монтажных схем устройств СЦБ и ЖАТ по принципиальным схемам.

### **По результатам прохождения практики по УП.02.01 обучающийся должен**

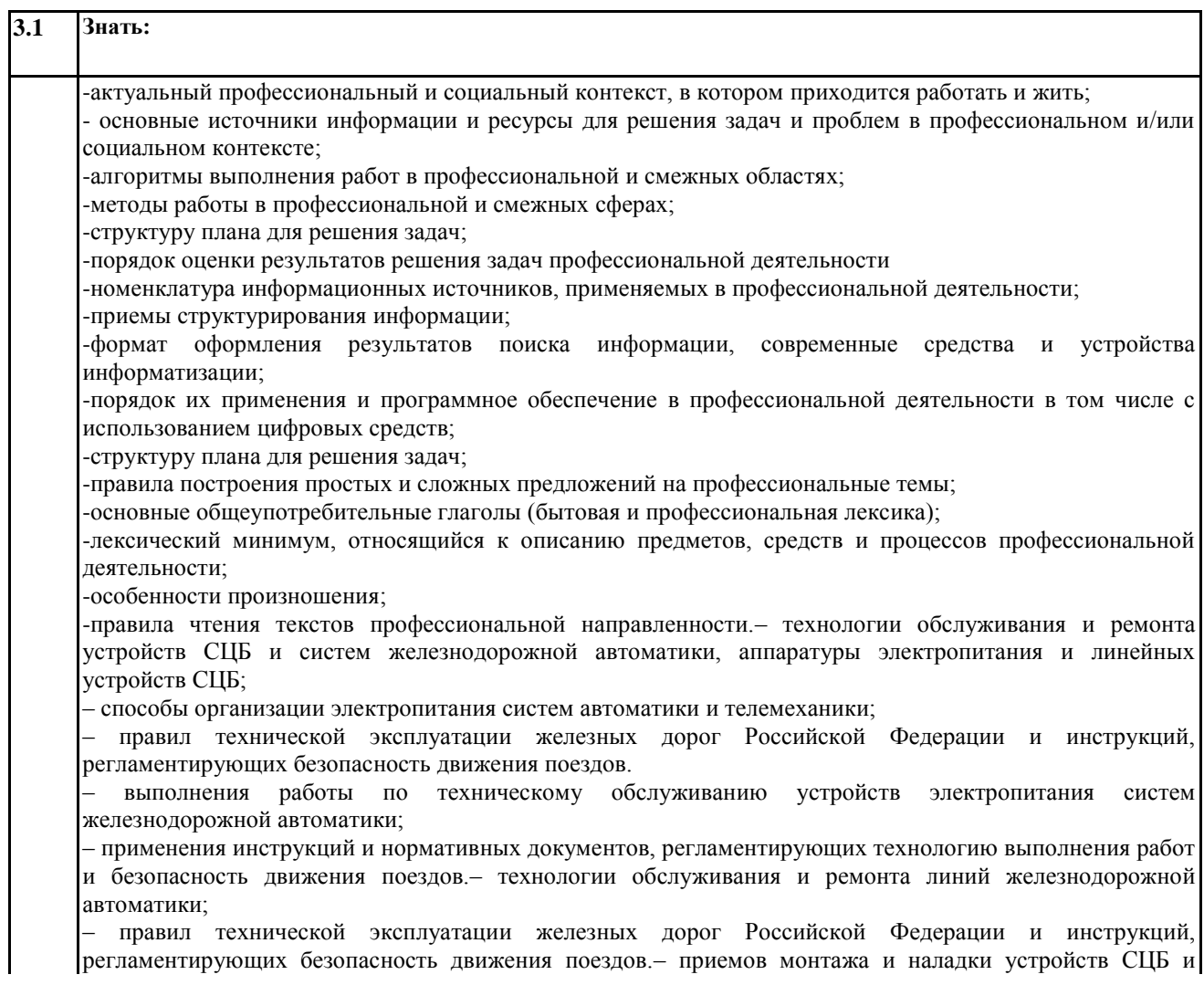

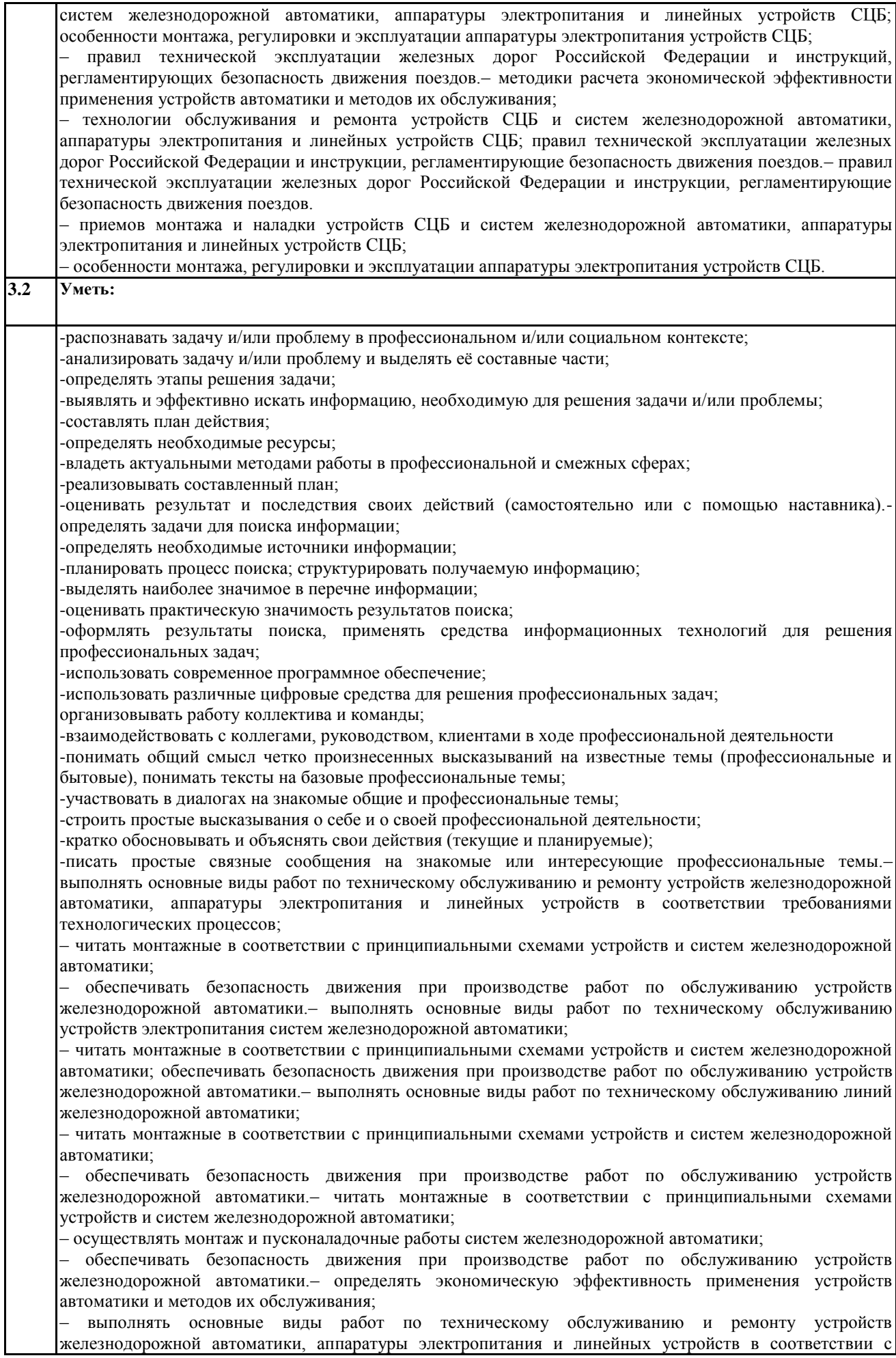

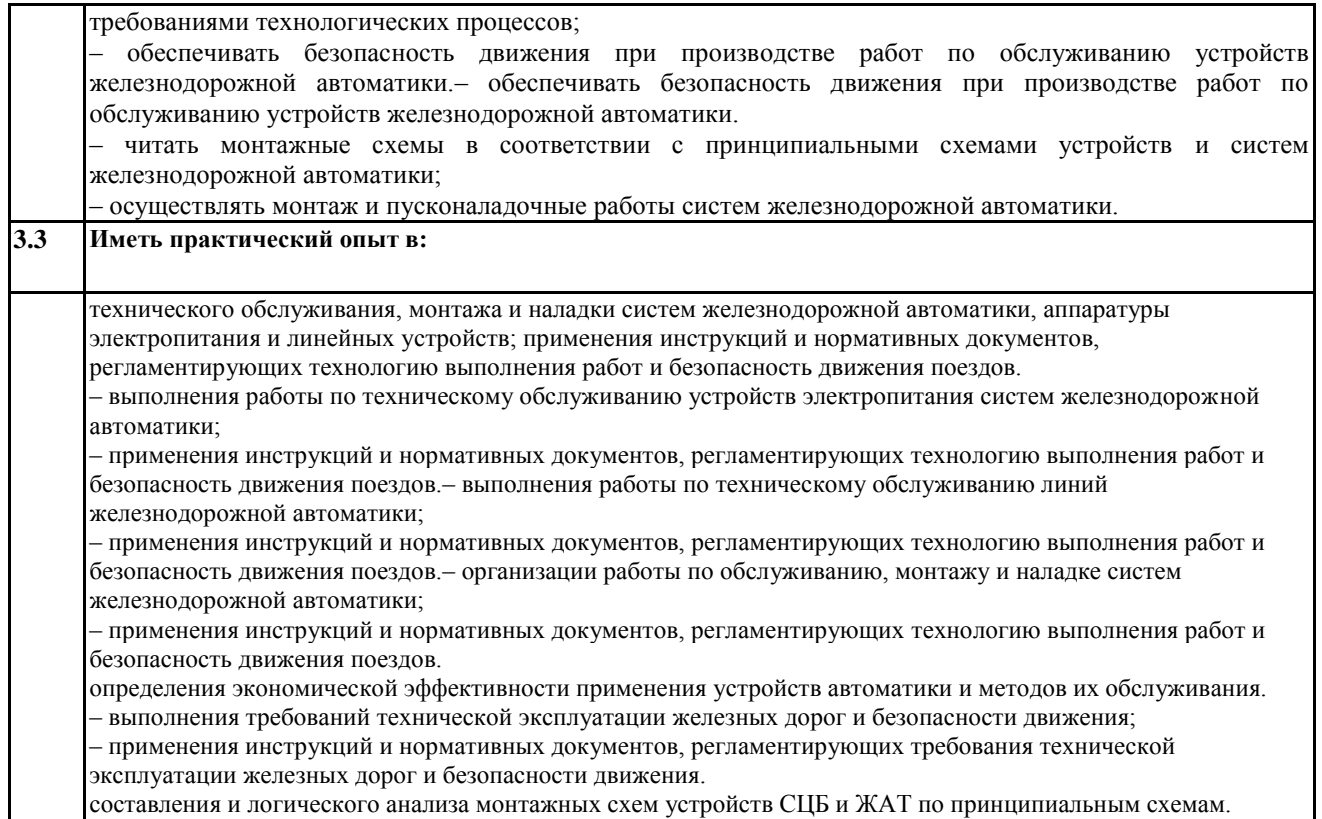

# **4. СОДЕРЖАНИЕ ПРАКТИКИ С УКАЗАНИЕМ ОТВЕДЕННОГО КОЛИЧЕСТВА ЧАСОВ**

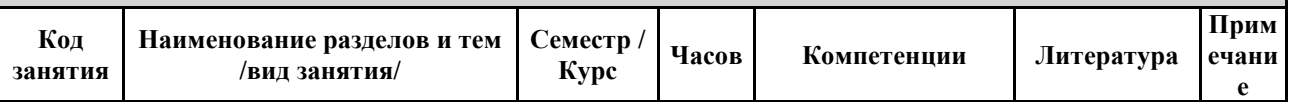

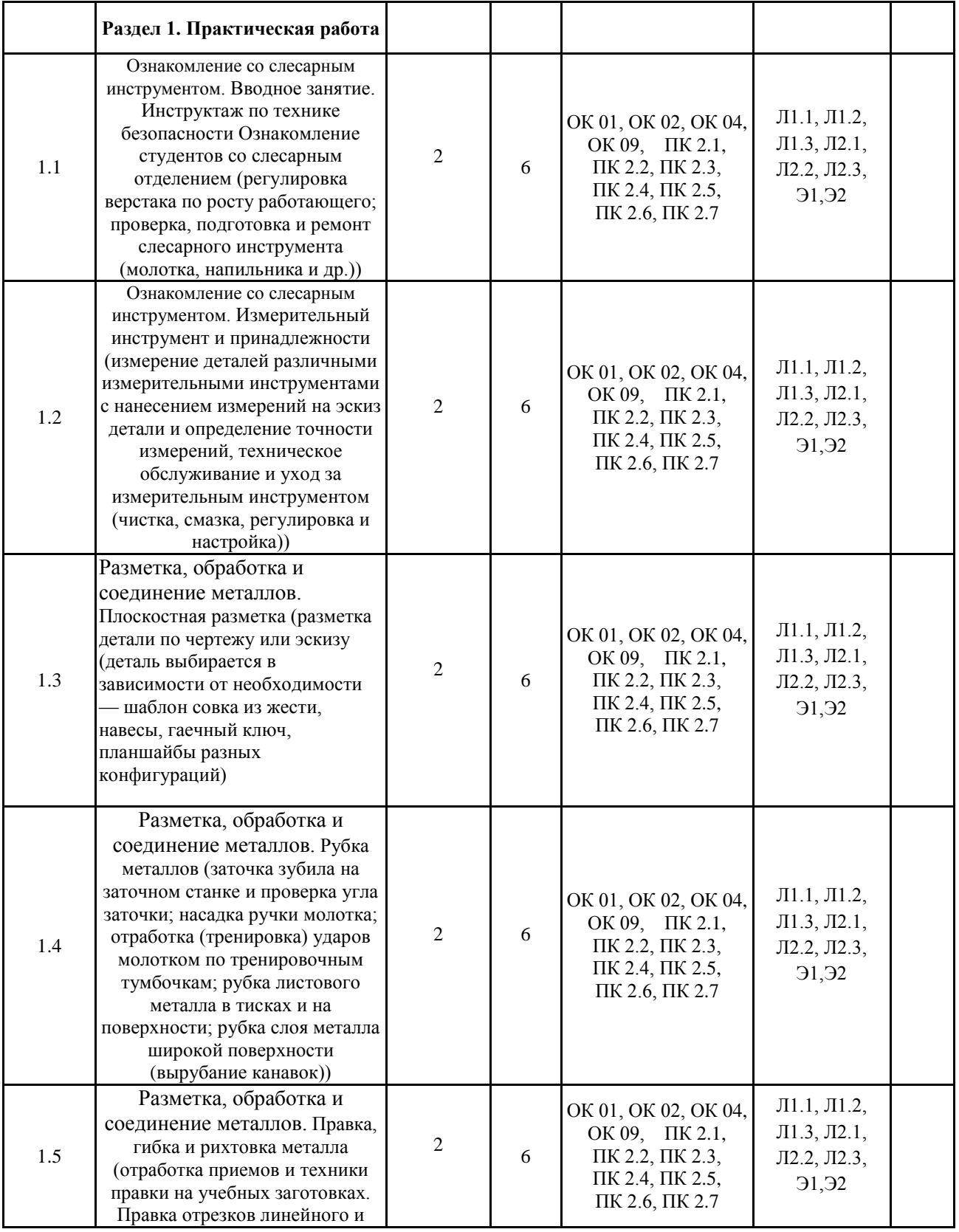

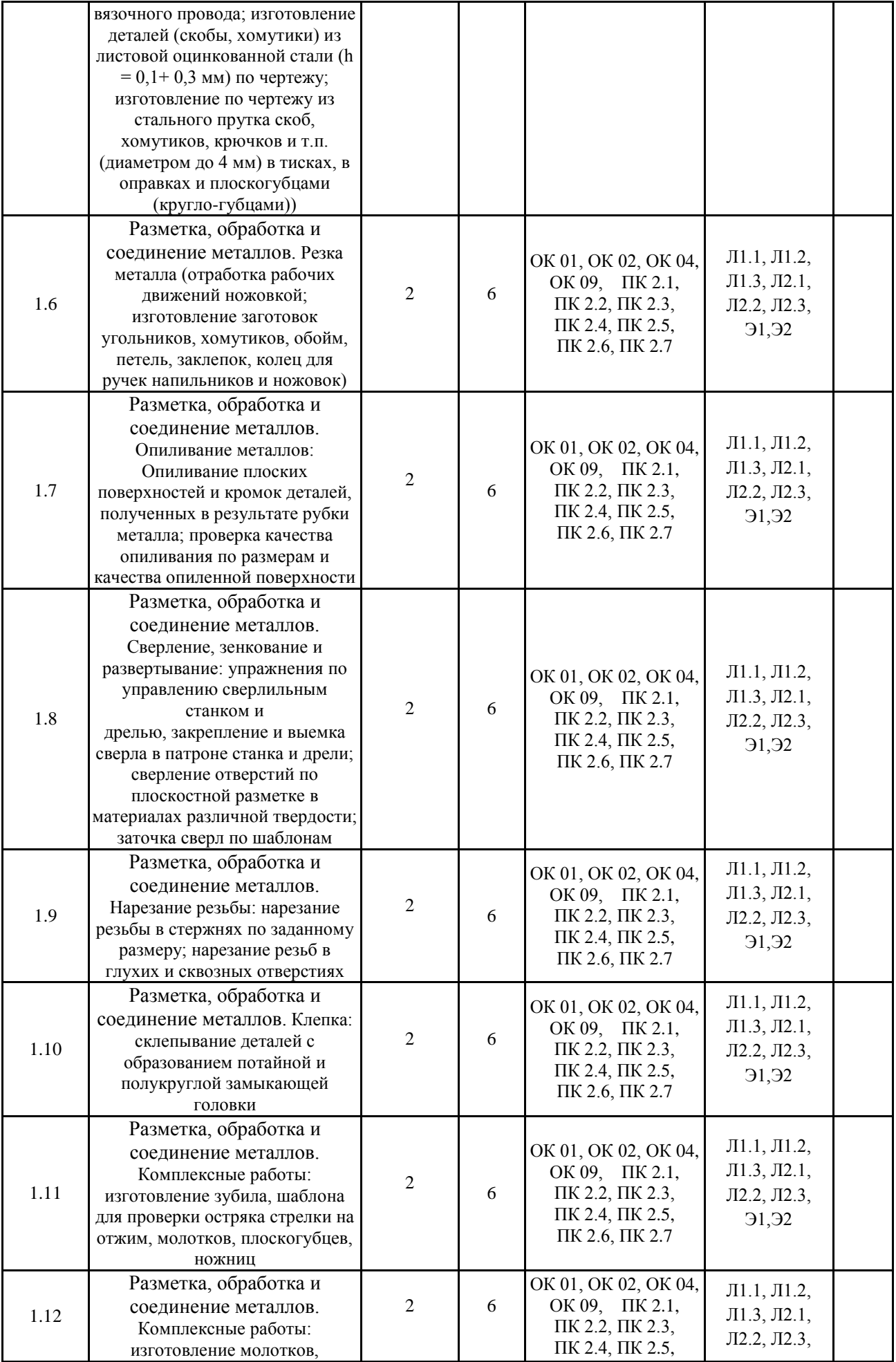

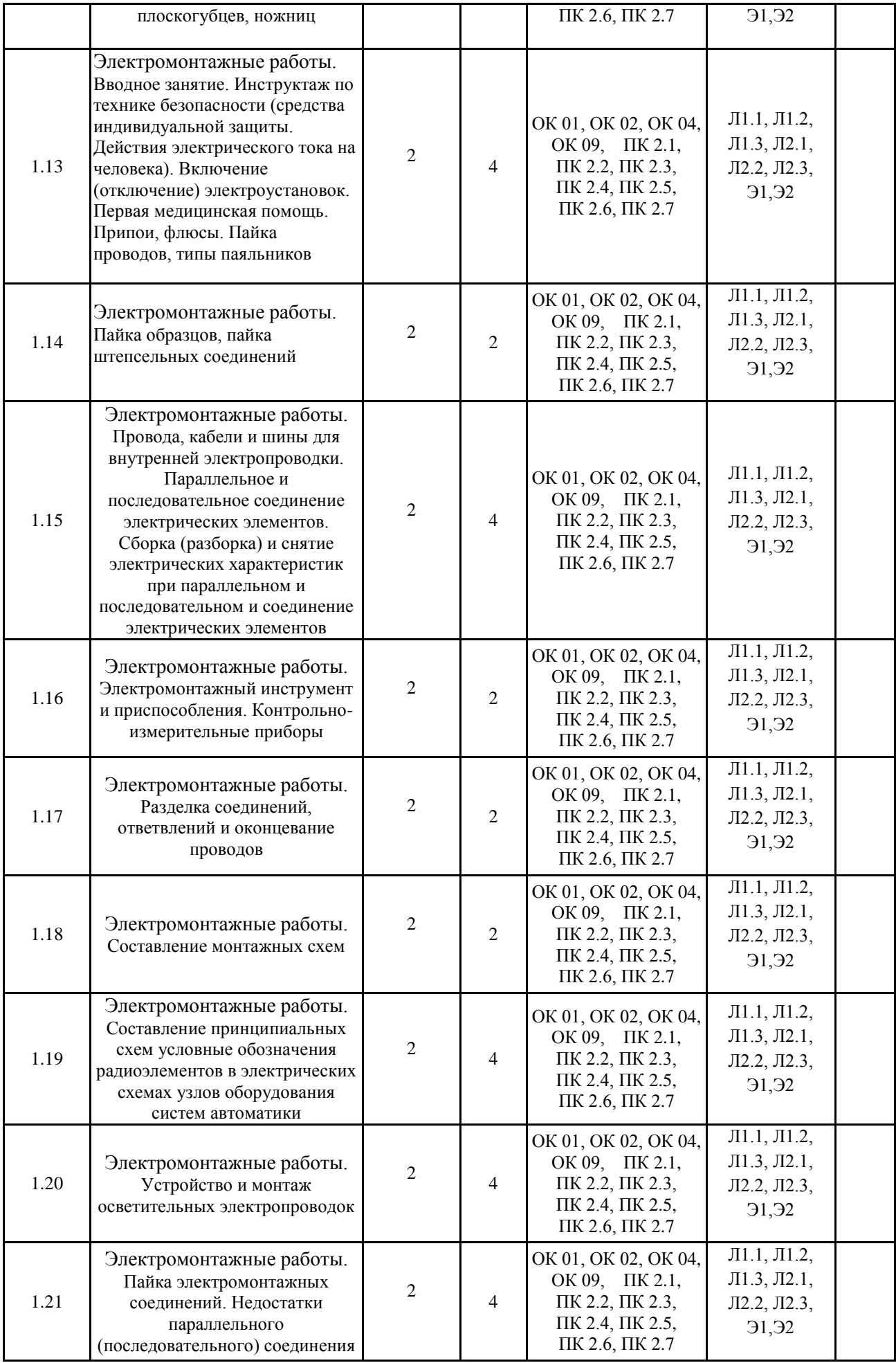

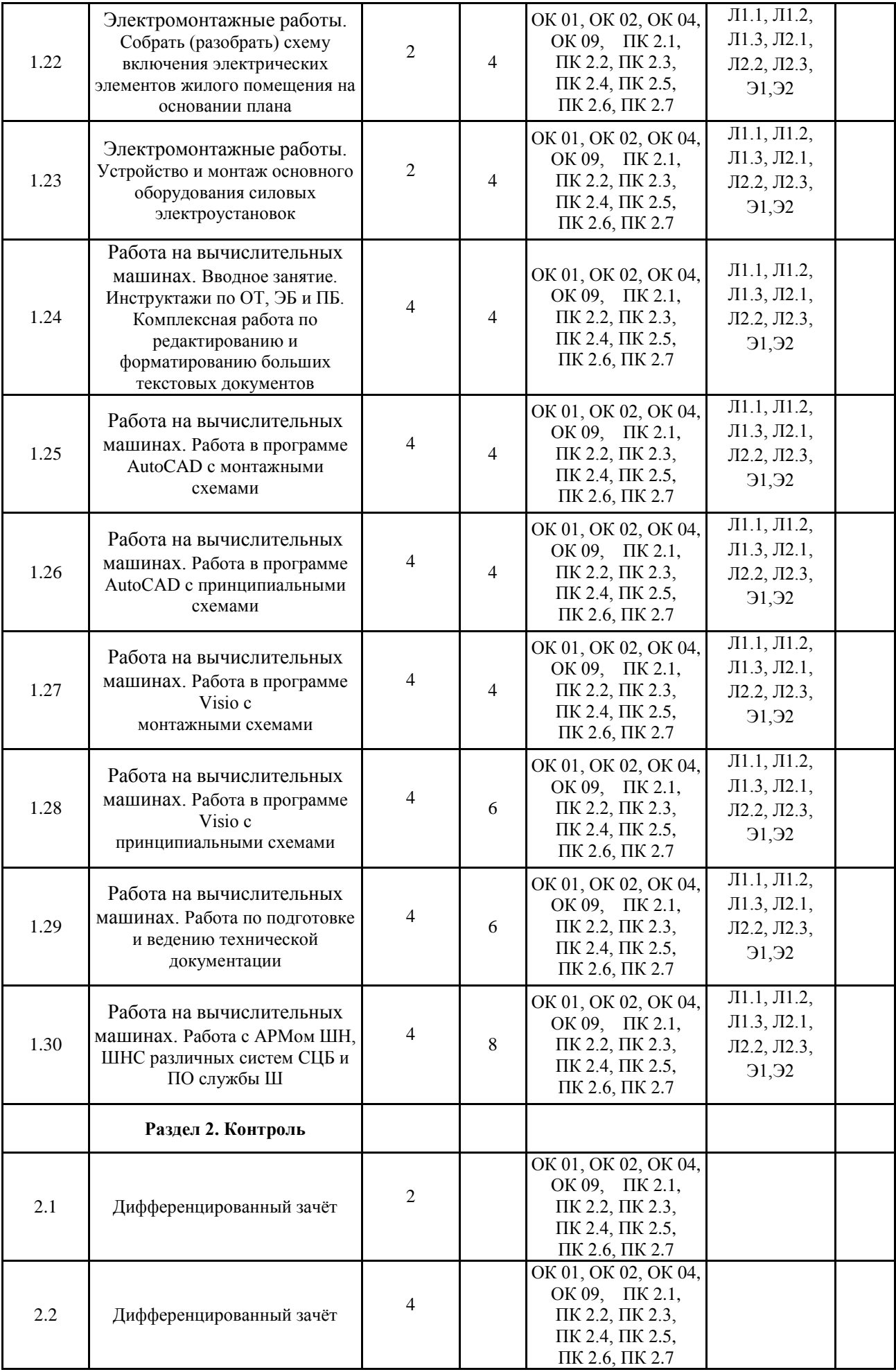

# **5. ОЦЕНОЧНЫЕ МАТЕРИАЛЫ ДЛЯ ПРОВЕДЕНИЯ ПРОМЕЖУТОЧНОЙ АТТЕСТАЦИИ ОБУЧАЮЩИХСЯ ПО ПРАКТИКЕ**

# **Размещен в приложении**

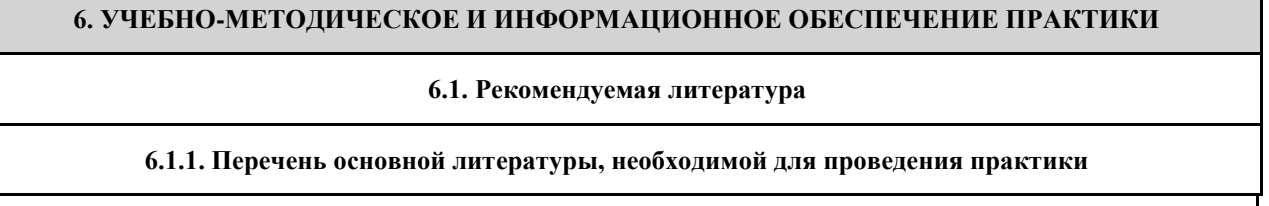

## **6.1.1. Перечень основной литературы, необходимой для освоения дисциплины (МДК, ПМ)**

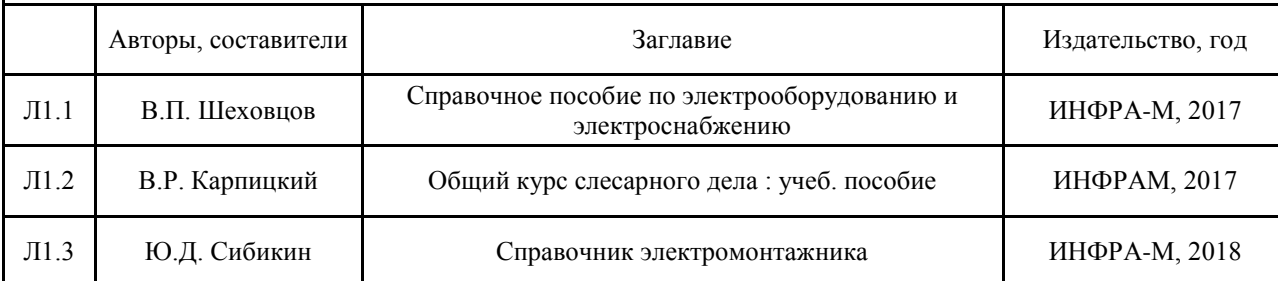

## **6.1.2. Перечень дополнительной литературы, необходимой для освоения дисциплины (МДК, ПМ)**

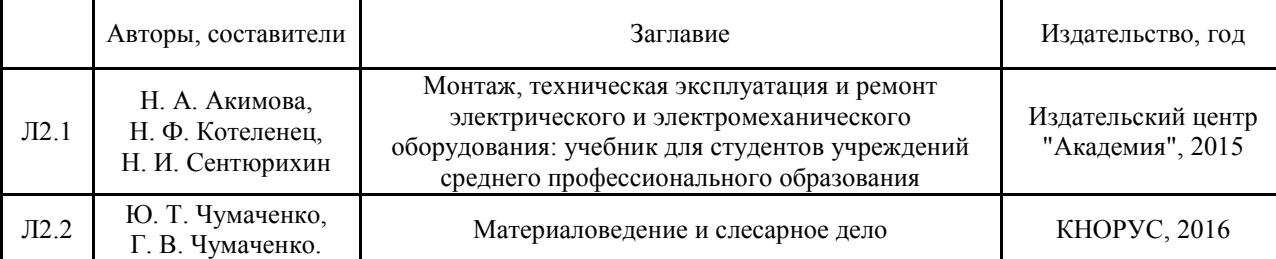

**6.2. Перечень информационных технологий, используемых при осуществлении образовательного процесса по дисциплине (МДК, ПМ), включая перечень программного обеспечения и информационных справочных систем (при необходимости)**

## **6.2.1 Перечень программного обеспечения**

- DreamSpark Premium Electronic Software Delivery (3 years) Renewal 1203984220

- Права на ПО NetPolice School для Traffic Inspector Unlimited

- Права на ПО Traffic Inspector Anti-Virus powered by Kaspersky Special

-Traffic Inspector (Контракт 524 ДВГУПС от 15.07.2019)

- Win XP, 7, 10 (Номер лицензии: 46107380 Счет 00000000002802 от 14.11.07, Бессрочная, Номер лицензии: 60618367 Контракт 208 ДВГУПС от 09.07.2012 бессрочная, Контракт №235 от 24.08.2021 бессрочная)

- Microsoft Office 2007 (Номер лицензии: 45525415 ГК 111 от 22.04.2009 бессрочная, Номер лицензии: 46107380 счет от 00000000002802 от 14.11.2007 бессрочная)

- Kaspersky Endpoint Security 10 для Windows – 356-160615-113525-730-94

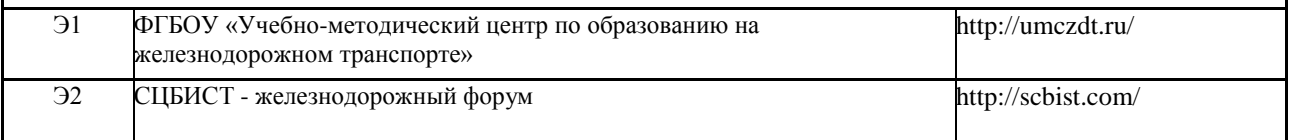

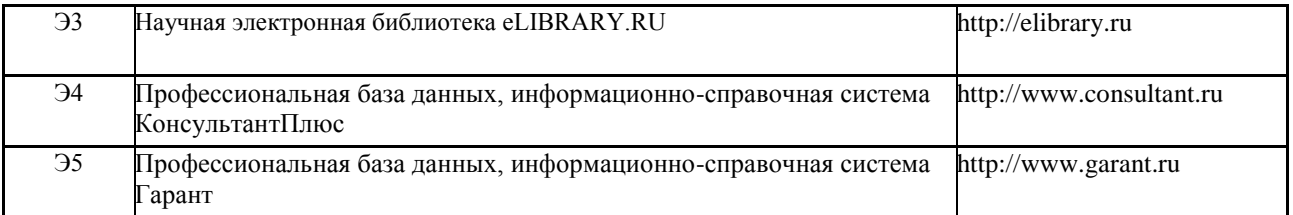

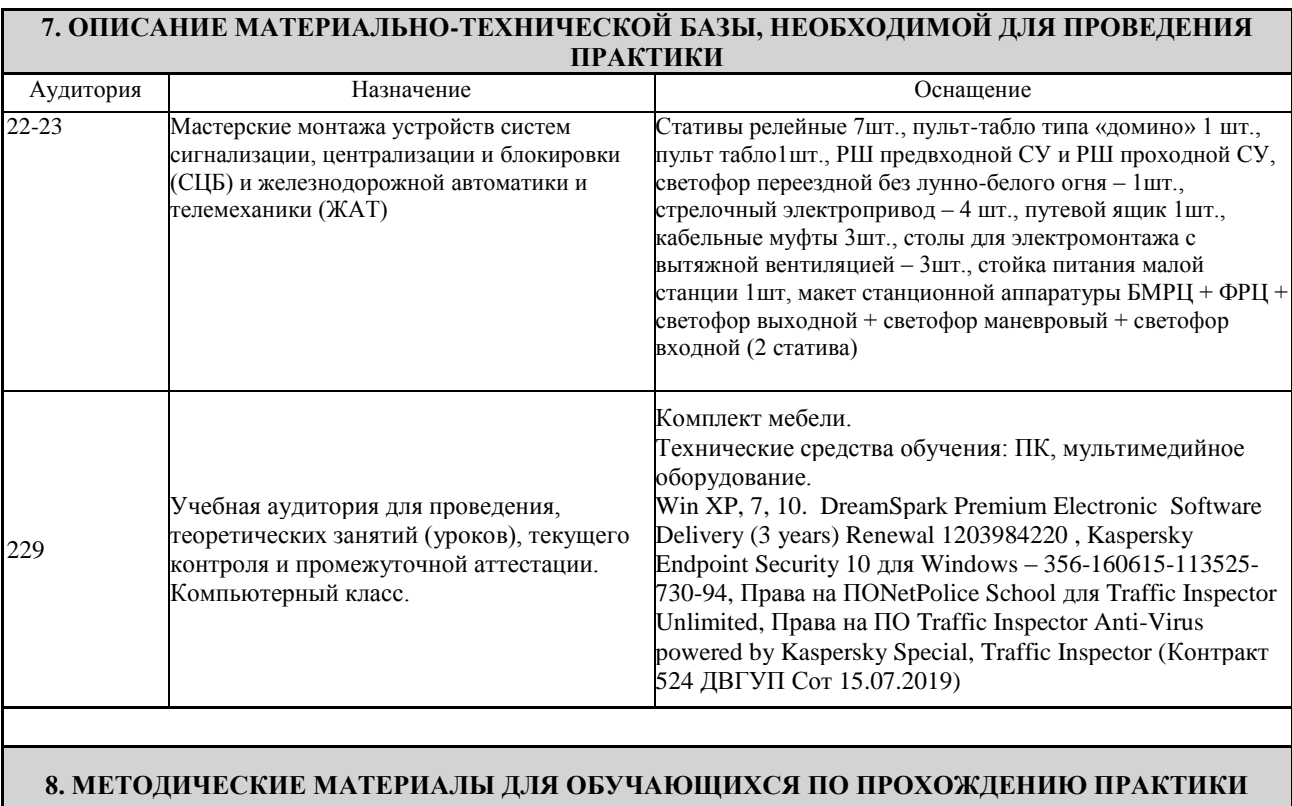

Учебная практика профессионального модуля ПМ.02 «Техническое обслуживание устройств систем сигнализации, централизации и блокировки, железнодорожной автоматики и телемеханики» направлена на формирование у обучающихся умений, приобретение первоначального практического опыта и реализуется в рамках профессионального модуля для последующего освоения ими общих и профессиональных компетенций по специальности.

Руководитель практики обязан:

- обеспечивает методическое сопровождение учебной практики;
- проводит вводное занятие, на котором информирует студентов о содержании программы практики, порядке прохождения практики, оформления и сроках сдачи отчетных документов;
- знакомит студентов с техническим оснащением рабочего места, проводит инструктаж по вопросам соблюдения норм охраны труда и техники безопасности в учебной лаборатории с оформлением соответствующей записи в журнале ТНУ-19;
- выдаёт документы необходимые для прохождения практики:
	- 1. дневник-отчет практики;
	- 2. задание на практику;
	- 3. аттестационный лист;
	- 4. вопросы к защите отчета по итогам практики.;
- обеспечивает эффективное с точки зрения организации и технического оснащения проведение практики в соответствии с рабочей программой;
- осуществляет контроль качества работы студентов, требований техники безопасности, оказывает студентам методическую помощь в ходе практики и при оформлении отчета о практике;
- проверяет отчеты студентов, оформляет отзыв и аттестационный лист, подтверждающие уровень освоения студентом умений, профессиональных и общих компетенций, приобретённых в процессе прохождения практики, и принимает зачет (защиту отчета).
- Обучающиеся в период прохождения практики в организациях обязаны:
- выполнять задания, предусмотренные программами практики;
- соблюдать действующие правила внутреннего трудового распорядка;
- соблюдать требования охраны труда и пожарной безопасности.

В период прохождения практики обучающимся ведется дневник практики. В качестве приложения к дневнику практики обучающийся оформляет наглядные материалы, подтверждающие практический опыт, полученный на практике. По результатам практики руководителями практики от образовательной организации формируется аттестационный лист, содержащий сведения об уровне освоения обучающимся компетенций.

Практика завершается дифференцированным зачетом при условии положительного аттестационного листа по практике от руководителей практики образовательной организации об уровне освоения общих и профессиональных компетенций.

Результаты прохождения практики учитываются при прохождении государственной итоговой аттестации.

Обучающиеся, не прошедшие практику, или получившие отрицательную оценку обязаны ликвидировать академическую задолженность в пределах одного года с момента образования академической задолженности. [\(части 3, 5, 8, 11 статьи 58](http://pravospo.ru/zakonodatelstvo/fz/federalnyy_zakon_ot_29122012_no_273fz#st58_3) Федерального закона от 29 декабря 2012 г. № 273-ФЗ «Об образовании в Российской .<br>Фелерации», в последней редакции.)

### **ОСНОВНЫЕ ПРАВИЛА ОФОРМЛЕНИЯ ТЕКСТА ОТЧЕТА ПО ПРАКТИКЕ**

Текст отчета оформляется на листах стандартного формата (297 210), заполненных с одной стороны, размер полей: левое – 30 мм, правое – 10 мм, верхнее и нижнее – 20 мм; шрифт Times New Roman 14, обычный; выравнивание по ширине; абзацный отступ 15 мм; межстрочный интервал 1,5; автоматический перенос слов. Первым листом текста является титульный лист (номер не ставится), вторым – содержание с указанием номеров страниц частей работы. Страницы нумеруются арабскими цифрами, которые располагаются в центре страницы.

Разделы и подразделы должны иметь нумерацию и обозначаются арабскими цифрами. Номера подразделов устанавливаются в рамках раздела и имеют двухзначный номер, цифры которого разделяются точкой (например, первый подраздел второго раздела будет иметь номер 2.1). Структурные части отчета (содержание, введение, заключение, список использованных источников) не нумеруются, а их название размещается по центру страницы. Приложения к отчету, упоминание о них с указанием наименования отражается в содержании после списка использованных источников, они обозначаются заглавными буквами (А, Б и т.д., кроме букв Е, З, Й, О, Ч, Ь Ы, Ъ). Например: «Приложение А. Конструкция мачтового светофора».

Каждый раздел необходимо оформлять с новой страницы, перед текстом с абзацного отступа пишется название раздела, затем первого подраздела обычным шрифтом. Эти названия не подчеркиваются, полужирный шрифт и курсив не используются. Размещение подразделов следует друг за другом.

Таблицы, рисунки приводятся по тексту, после первого упоминания о них, таблицы нумеруются арабскими цифрами в пределах раздела и располагаются с абзаца (слева), затем в одну строку после слова «Таблица» и знака «-» пишется ее заголовок. Размер текста таблицы – 12 кегль.

Допускается перенос таблицы на следующую страницу, но при этом ее «шапка» без текста при переносе не должна оставаться на предыдущей странице. На новой странице над продолжающейся таблицей пишется

нумерационный заголовок «Продолжение таблицы 3.1», если она не закончена, или «Окончание таблицы 3.1», если закончена, с выравниванием по левому краю. Название таблицы не повторяется, но повторяется шапка таблицы (заголовки и подзаголовки столбцов).

Схемы, графики также нумеруются арабскими цифрами в пределах раздела и обозначаются термином «Рисунок», являющимся первым словом в подрисуночной подписи, которая приводится ниже иллюстрации шрифтом на 2 пт меньше основного.

Приводимые в тексте цитаты должны соответствовать оригиналу и иметь на него ссылку, которую оформляют в квадратных скобках номером источника, согласно списку использованной литературы. Затем ставится запятая и номер страницы (например, [5, с. 124]. Также оформляется ссылка на реферируемый источник, только без указания страниц.

Список используемых источников приводится в следующей последовательности: Законы РФ, Указы Президента, Постановления Правительства, Положения, другие нормативные акты, далее размещаются все остальные источники в алфавитном порядке.

# **Оценочные материалы при формировании рабочей программы УП.02.01 Учебная практика**

## **1. Описание показателей, критериев и шкал оценивания компетенций.**

1.1. Показатели и критерии оценивания компетенций ОК 01, ОК 02, ОК 04, ОК 09, ПК 2.1, ПК 2.2, ПК 2.3, ПК 2.4, ПК 2.5, ПК 2.6, ПК 2.7

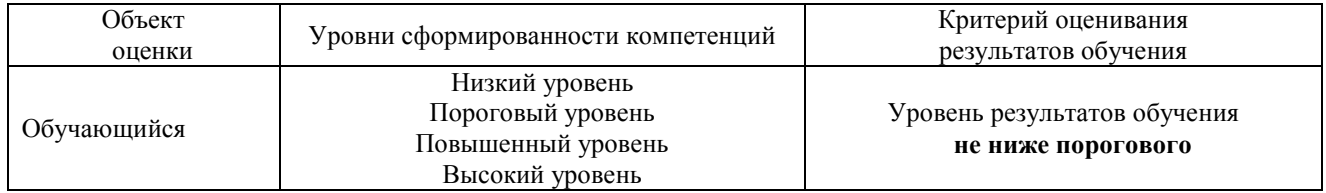

# 1.2. Шкалы оценивания компетенций ОК 01, ОК 02, ОК 04, ОК 09, ПК 2.1, ПК 2.2, ПК 2.3, ПК 2.4, ПК 2.5, ПК 2.6, ПК 2.7 при защите отчета по практике (дифференцированного зачета)

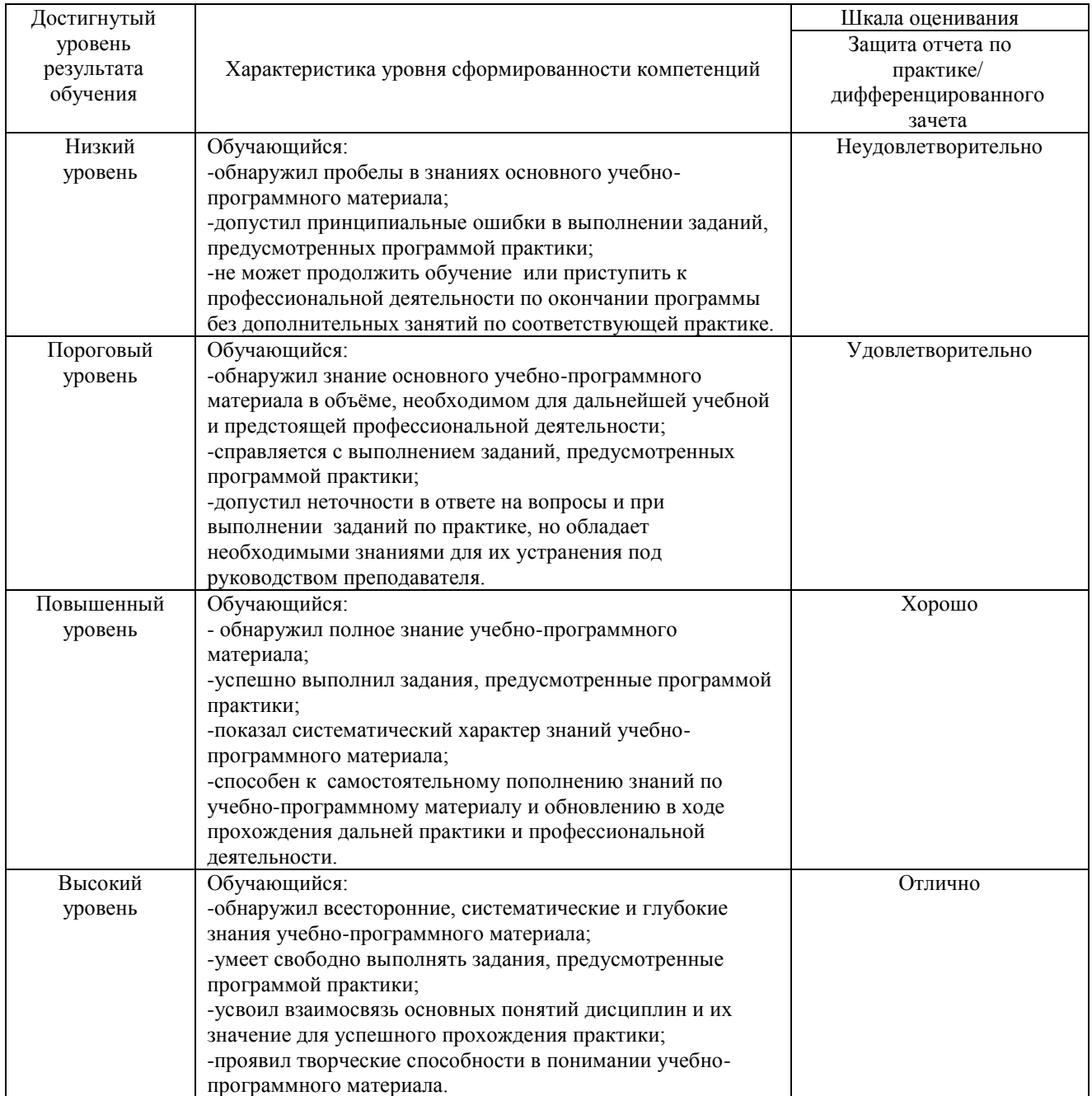

# 1.3. Описание шкал оценивания

Компетенции обучающегося оценивается следующим образом:

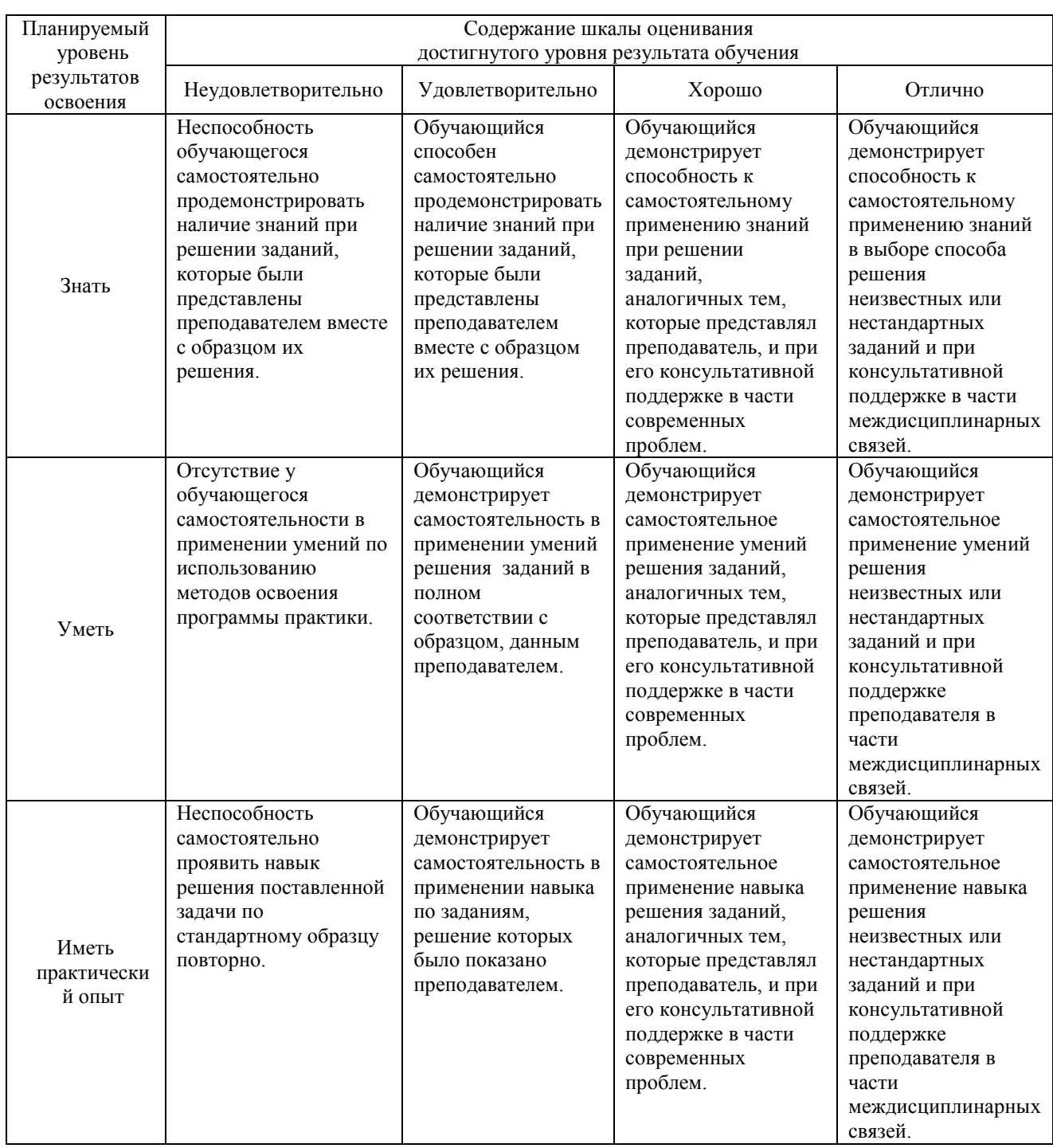

### **2. Перечень контрольных вопросов и заданий на практику (дифференцированный зачет)**

Примерный перечень контрольных вопросов

## **Компетенции ОК 01, ОК 02, ОК 04, ОК 09, ПК 2.1, ПК 2.2, ПК 2.3, ПК 2.4, ПК 2.5, ПК 2.6, ПК 2.7:**

- 1. Проверка, подготовка и ремонт слесарного инструмента (молотка, напильника и др.)
- 2. Измерительный инструмент и принадлежности (измерение деталей различными измерительными инструментами с нанесением измерений на эскиз детали и определение точности измерений, техническое обслуживание и уход за измерительным инструментом (чистка, смазка, регулировка и настройка)
- 3. Плоскостная разметка (разметка детали по чертежу или эскизу)
- 4. Рубка металлов (заточка зубила на заточном станке и проверка угла заточки; насадка ручки молотка
- 5. Рубка слоя металла широкой поверхности (вырубание канавок)
- 6. Рубка листового металла в тисках и на поверхности
- 7. Правка, гибка и рихтовка металла
- 8. Правка отрезков линейного и вязочного провода
- 9. Резка металла
- 10. Опиливание плоских поверхностей и кромок деталей
- 11. Сверление, зенкование и развертывание
- 12. Заточка сверл
- 13. Нарезание резьбы, нарезание резьб в глухих и сквозных отверстиях
- 14. Склепывание деталей с образованием потайной и полукруглой замыкающей головки

# **Компетенции ОК 01, ОК 02, ОК 04, ОК 09, ПК 2.1, ПК 2.2, ПК 2.3, ПК 2.4, ПК 2.5, ПК 2.6, ПК 2.7:**

- 1. Основные руководящие документы при проведении Э/М работ. Требования пожарной безопасности.
- 2. Основные термины и определения.
- 3. Электропомещения (определение). Классификация помещений.
- 4. Открытые и закрытые электроустановки (Э/У).
- 5. Защитное заземление (зануление); Меры безопасности при проведении специальных работ.
- 6. Основные положения электротехники (законы Ома, Кирхгофа и т.д.)
- 7. Буквенное, графическое и цветовое обозначение проводов.
- 8. Классификация 3-х фазных Эл. Сетей переменного тока до1000В.
- 9. Виды воздействия тока на организм человека. Особенности Эл. тока.
- 10. Влияние величины силы тока на степень поражения им человека.
- 11. Зависимость степени поражения человека Эл. Током от времени воздействия, сопротивления человека и пути прохождения Эл. Тока.
- 12. Уравнивание и выравнивание потенциалов.
- 13. Виды поражения человека Эл. Током.
- 14. Основные причины поражения Эл. током.
- 15. Напряжение шага.
- 16. Что запрещается при Эл. Монт. Работах и работе с паяльником.
- 17. Основные Электрозащитные Мероприятия в ЭУ.
- 18. Основные виды и способы соединения проводов при Эл. Монт. Работах.
- 19. Ограждения. Виды изоляции.
- 20. Паяние. Марки припоев и флюсов, область применения.
- 21. Плавкие предохранители, автоматы выключения и УЗО. Принцип действия, достоинства и недостатки.
- 22. Паяльники (типы и устройство).
- 23. Средства защиты от поражения Эл. Током. Сроки проверки.
- 24. Основные типы и марки кабелей. Буквенные обозначения с расшифровкой.
- 25. Средства предупреждения об опасности поражения Эл. Током.
- 26. Требования безопасности при выполнении Эл. Монт. Работ и работах с паяльником.

### Примерный перечень заданий на практику

## **Компетенции ОК 01, ОК 02, ОК 04, ОК 09, ПК 2.1, ПК 2.2, ПК 2.3, ПК 2.4, ПК 2.5, ПК 2.6, ПК 2.7:**

- 1. Подготовка и проверка паяльного оборудования перед работой.
- 2. Жала паяльников, их виды, подготовка, содержание.
- 
- 3. Виды соединения проводов. 4. Электрические соединения разнородных металлов.
- 5. Выбор сечения монтажных проводов.

## **Компетенции ОК 01, ОК 02, ОК 04, ОК 09, ПК 2.1, ПК 2.2, ПК 2.3, ПК 2.4, ПК 2.5, ПК 2.6, ПК 2.7:**

- 1. Составление однониточного плана станции в AutoCAD.
- 2. Составление двухниточного плана станции в AutoCAD.
- 3. Составление однониточного плана станции в Visio.
- 4. Составление двухниточного плана станции в Visio.
- 5. Составление монтажной схемы электропривода в AutoCAD.
- 6. Составление монтажной схемы путевой коробки в AutoCAD.
- 7. Составление монтажной схемы кабельной муфты в AutoCAD.
- 8. Составление монтажной схемы светофора, трансформаторного ящика в AutoCAD.
- 9. Составление комплектации и расположения аппаратуры РШ в AutoCAD.
- 10. Составление монтажной схемы РШ в AutoCAD.
- 11. Составление комплектовочной ведомости релейных стативов в AutoCAD.
- 12. Составление монтажных схем полок релейных стативов в AutoCAD.
- 13. Составление монтажной схемы электропривода в Visio.
- 14. Составление монтажной схемы путевой коробки в Visio.
- 15. Составление монтажной схемы кабельной муфты в Visio.
- 16. Составление монтажной схемы светофора, трансформаторного ящика в Visio.
- 17. Составление комплектации и расположения аппаратуры РШ в Visio.
- 18. Составление монтажной схемы РШ в Visio.
- 19. Составление комплектовочной ведомости релейных стативов в Visio.
- 20. Составление монтажных схем полок релейных стативов в Visio.
- 21. Составление принципиальной схемы устройства ЖАТ в AutoCAD.
- 22. Составление принципиальной схемы устройства ЖАТ в Visio.

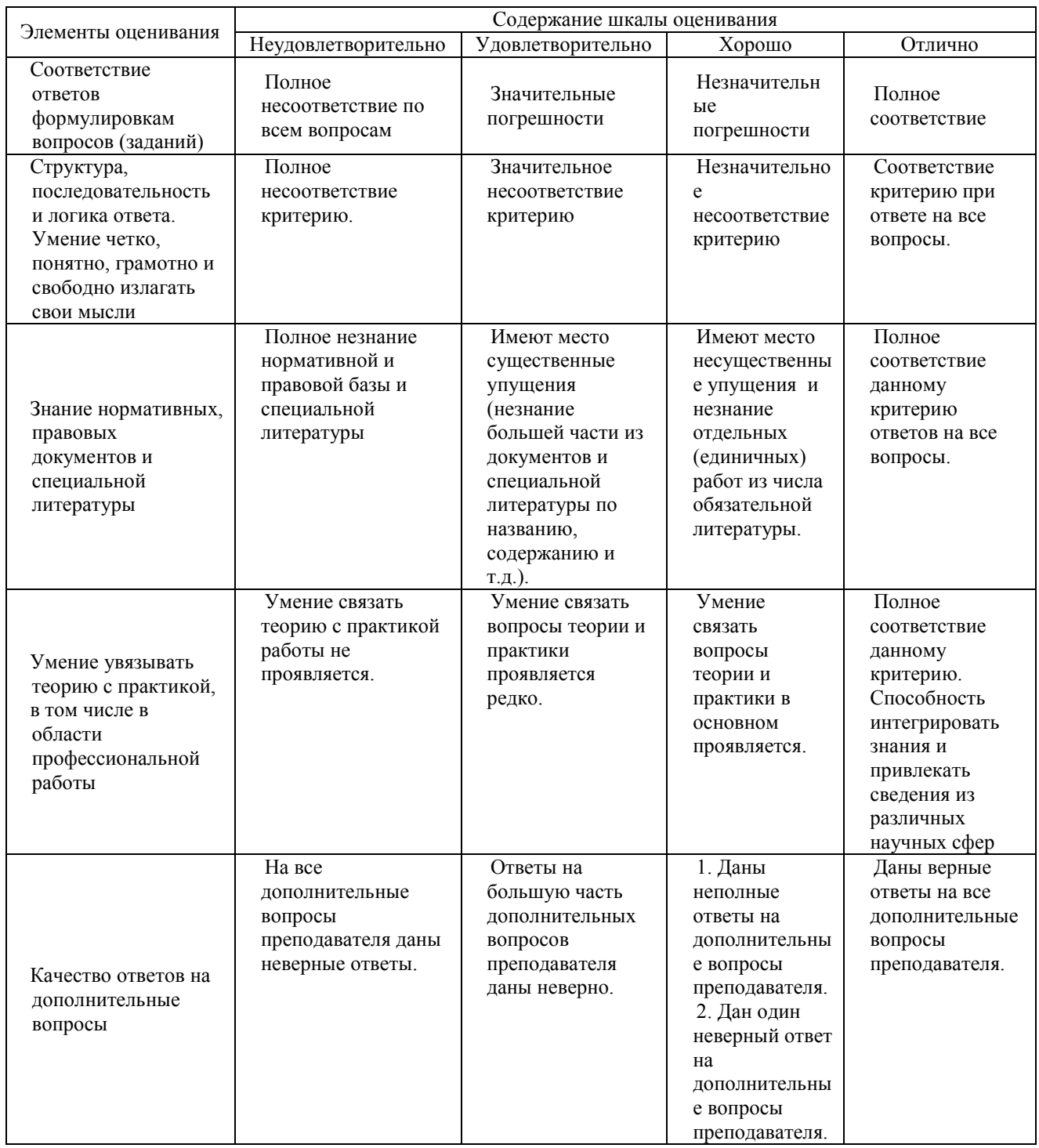

# **3. Оценка ответа обучающегося на контрольные вопросы, задания по практике для выставления Дифференцированного зачета**

Примечание: итоговая оценка формируется как средняя арифметическая результатов элементов оценивания.